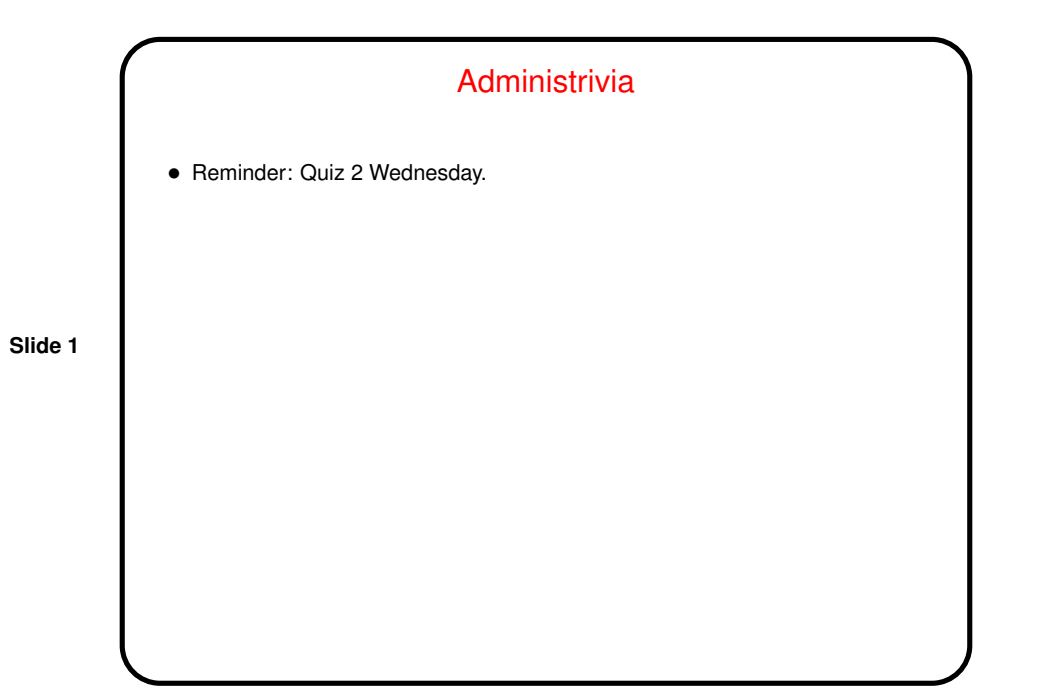

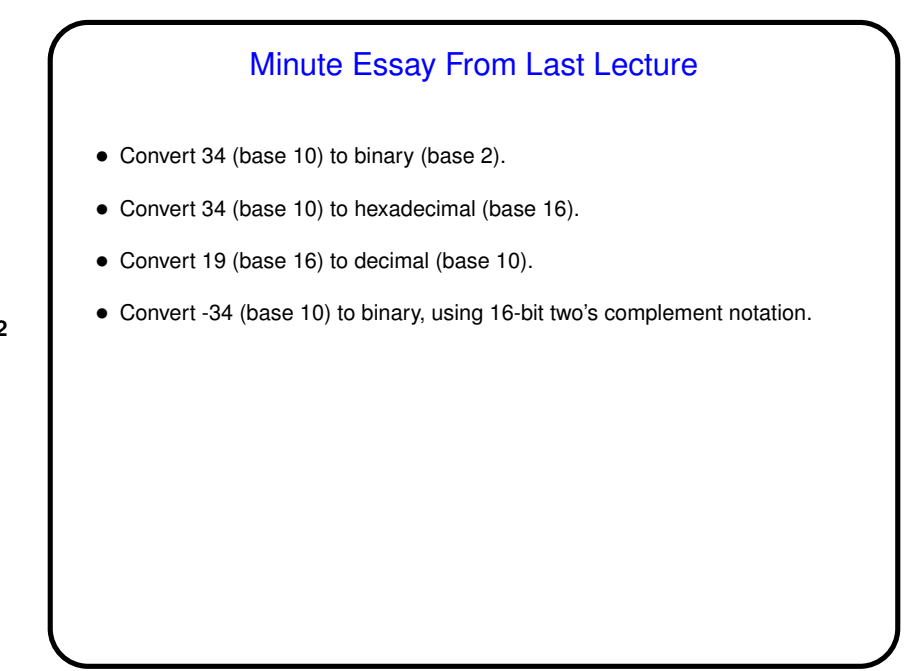

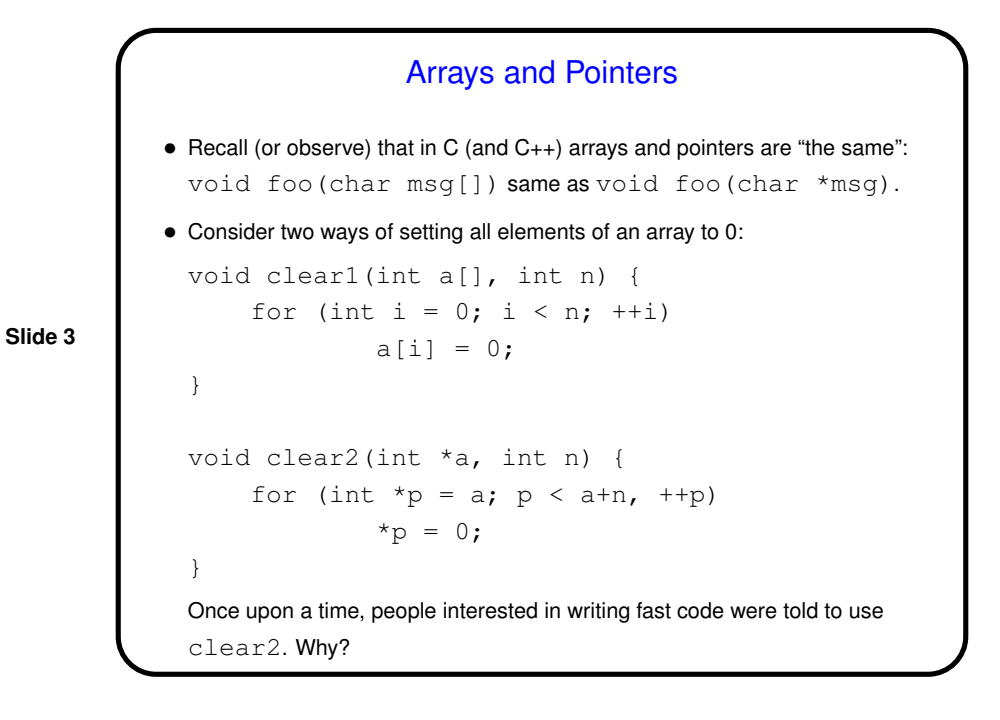

Arrays and Pointers, Continued • Compare code for clear1 (left) and clear2 (right): add \$t0, \$zero, \$zero # i loop: add \$t1, \$t0, \$t0 # 2\*i add \$t1, \$t1, \$t1 # 4\*i add \$t2, \$a0, \$t1 # addr(a[i]) sw \$zero, 0(\$t2) addi \$t0, \$t0, 1 slt \$t3, \$t0, \$a1 bne \$t3, \$zero, loop add \$t0, \$a0, \$zero # p loop: sw \$zero, 0(\$t0) addi \$t0, \$t0, 4 add \$t1, \$a1, \$a1 =  $# 2 * n (*)$ <br>add \$t1, \$t1, \$t1 =  $# 4 * n (*)$ add \$t1, \$t1, \$t1 = # 4\*n (\*)<br>add \$t2, \$a0, \$t1 = # a+n (\*) add  $$t2, $a0, $t1$ slt \$t3, \$t0, \$t2 bne \$t3, \$zero, loop • Which is faster? (Look at the instructions marked with  $*$ .)

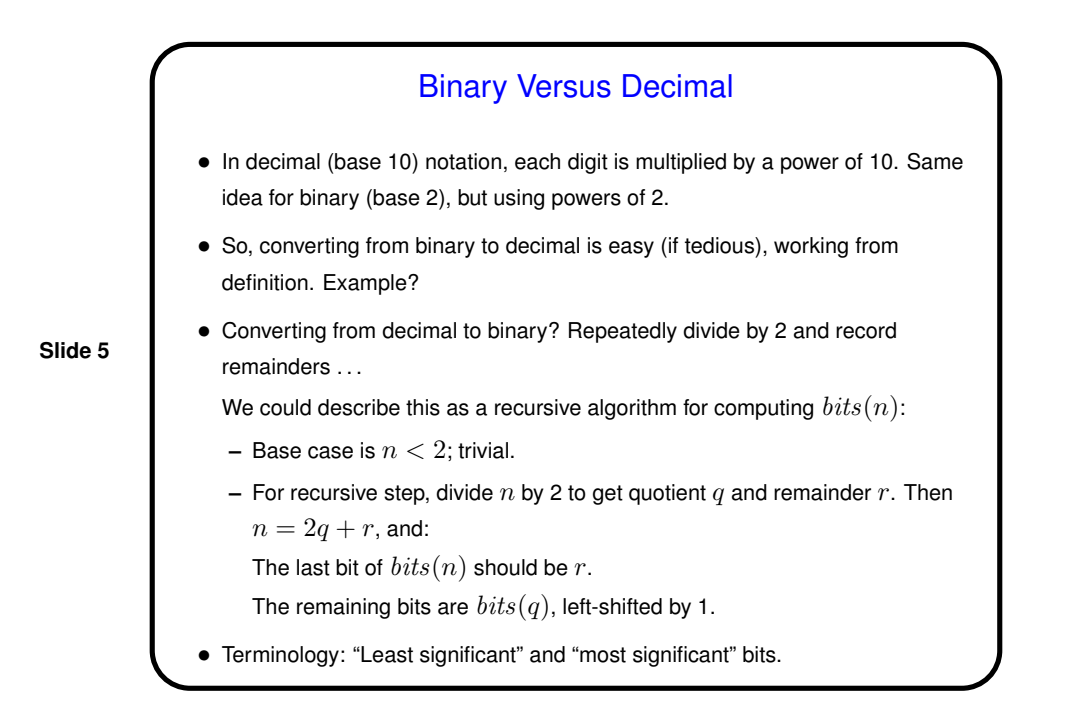

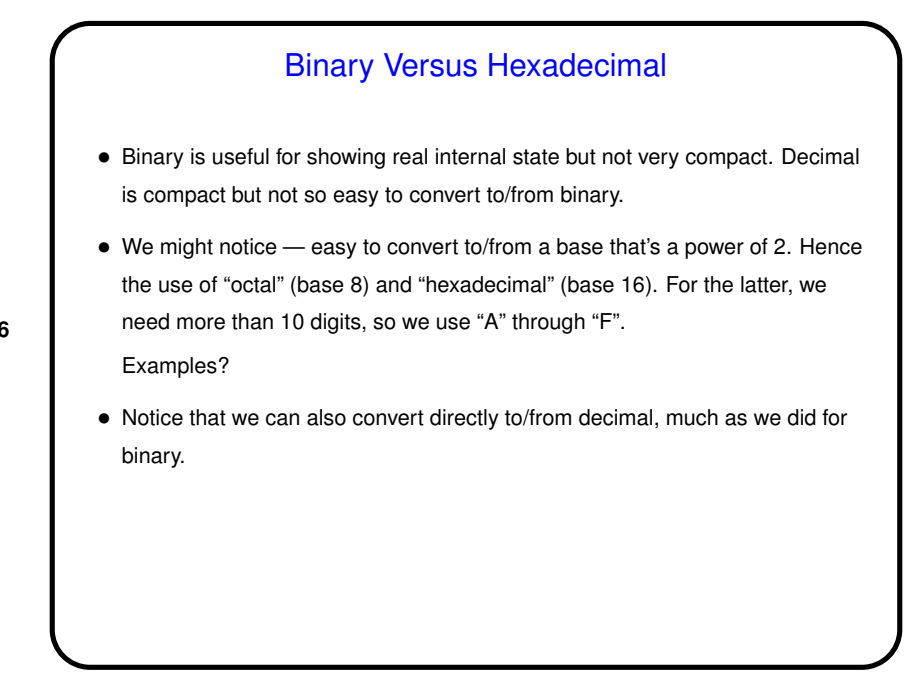

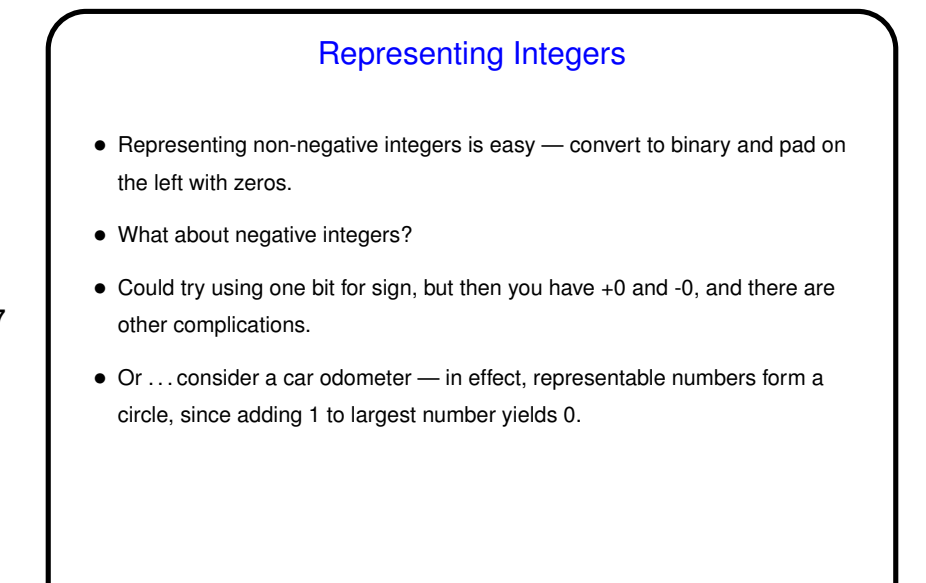

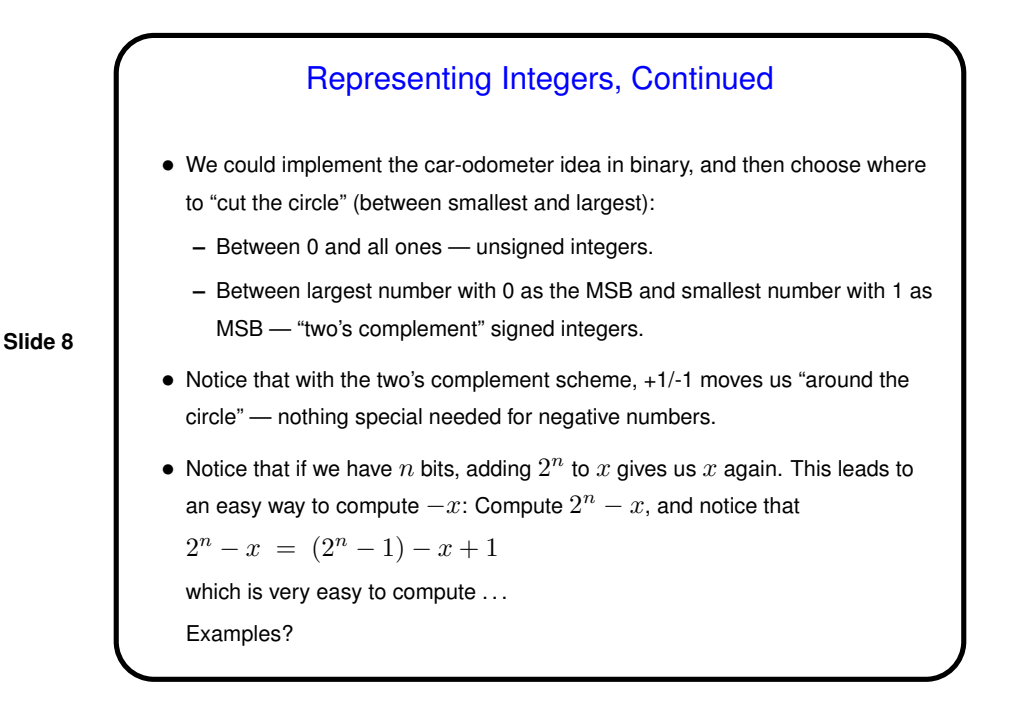

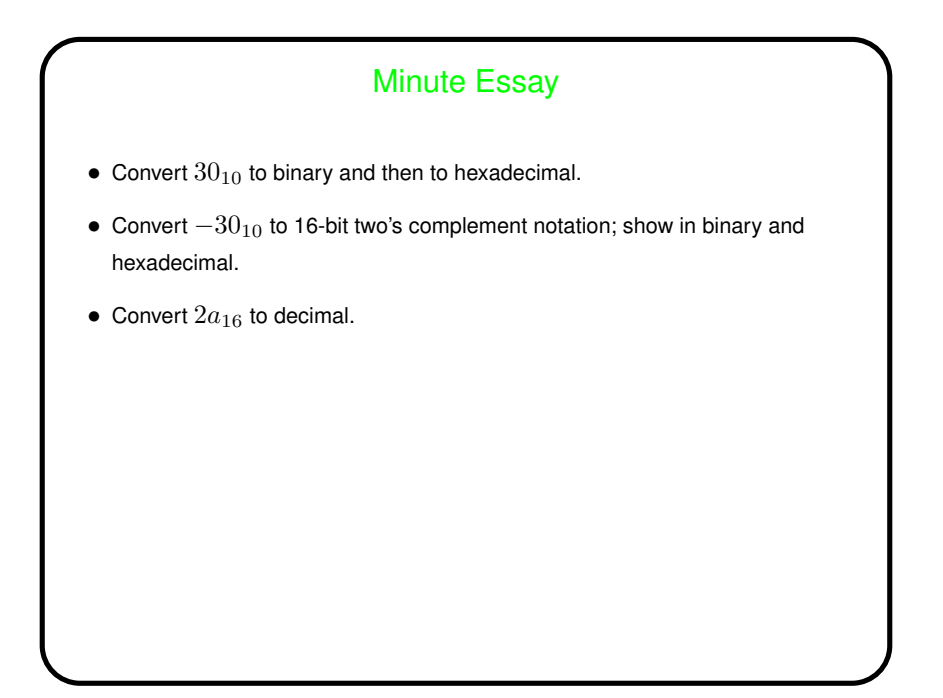